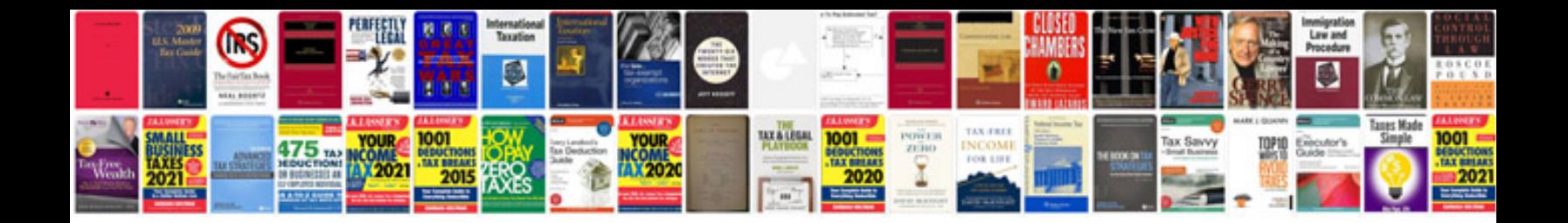

**Conops document example** 

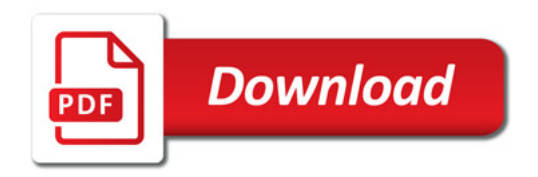

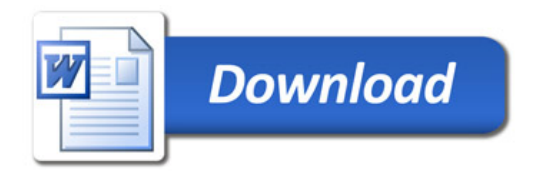